#### **3 DESENVOLVIMENTO**

#### **3.1 Critérios estabelecidos**

Determinado o tempo de ciclo ideal das atividades e demais parâmetros (que são na verdade condições de contorno para a repetição dos eventos), elaborou-se uma planilha em Microsoft EXCEL a fim de se verificar a execução das atividades através do processo de simulação.

Foram destacados dois pequenos quadros de entrada de dados chamados respectivamente de tempo de ciclo das atividades e parâmetros de distribuição, onde podem ser inseridos os principais dados da simulação.

No primeiro quadro de entrada (quadro 3.1) foram criados três campos independentes onde os dados de *input* devem ser inseridos. Cada campo está relacionado a uma atividade diferente.

Como no presente estudo delimitou-se o número de atividades a três, foi necessário criar apenas três campos para os dados, o que não impede que o desdobramento deste estudo permita a criação de um número maior de campos de *input*, uma vez que seja aumentado o número de atividades a serem observadas.

Neste caso em específico serão inseridos os tempos de ciclo das atividades *steel deck*, armação e concretagem e cada lacuna indica onde deve ser inserido o tempo de ciclo correspondente a determinada atividade estudada.

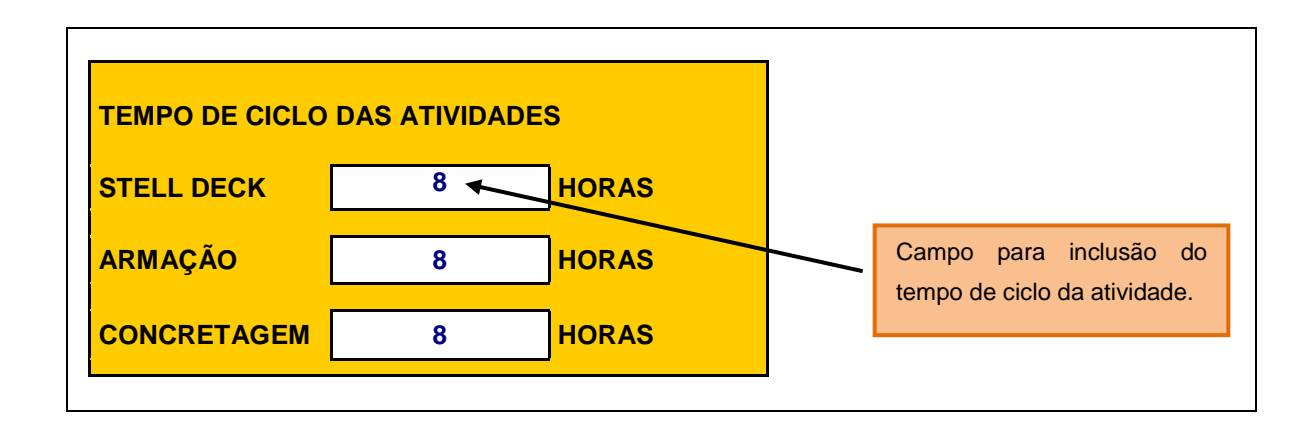

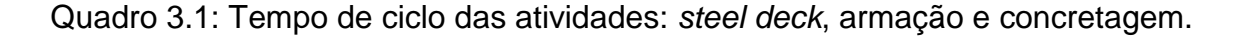

No segundo quadro de entrada (quadro 3.2) foram criados quatro campos independentes onde os dados de *input* devem ser inseridos.

Os parâmetros a serem inseridos são na verdade condições de contorno e indicadores da distribuição qui-quadrado: moda, valor mínimo de tempo de ciclo, X moda e graus de liberdade da função.

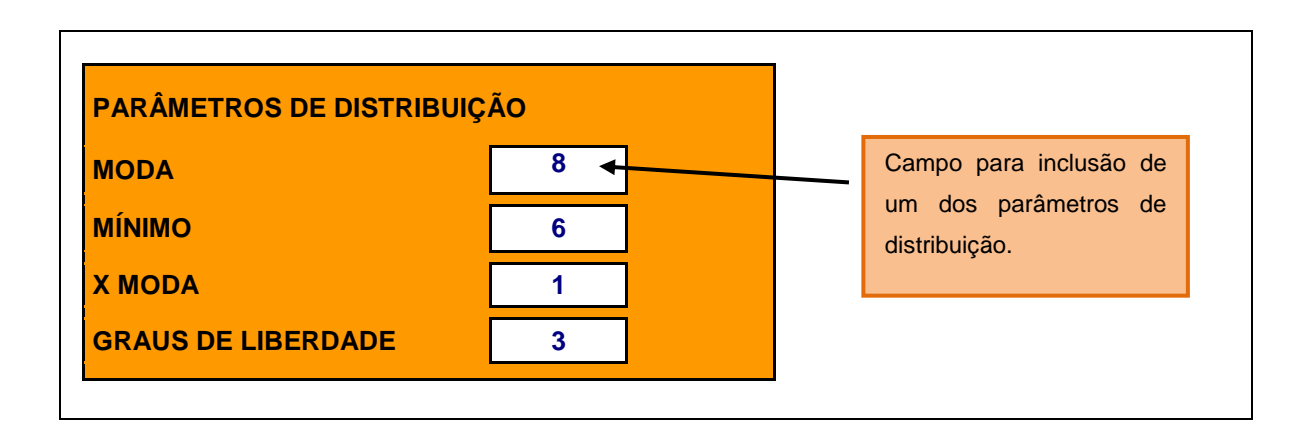

Quadro 3.2: Parâmetros de distribuição.

- **Moda** a moda é o valor que detém o maior número de observações, ou seja, o valor ou valores mais frequentes em uma amostra.
- **Mínimo** é o valor mínimo estabelecido para o tempo de ciclo das atividades.
- **X Moda** é a moda da função densidade de probabilidade da distribuição qui-quadrado utilizada (no caso, para n = 3 graus de liberdade, a moda é aproximadamente 1).
- **Graus de Liberdade** parâmetro utilizado na distribuição qui-quadrado (determina o formato da curva).

Cabe ressaltar que se convencionou estabelecer o tempo de ciclo mínimo da atividade neste estudo como sendo igual para as três atividades determinadas. Entretanto, não há impedimento para que o desdobramento deste estudo permita a variação do tempo de ciclo mínimo para cada atividade, assim como sua singularidade vinculada a cada uma, seja pelo aumento do número de atividades a serem observadas ou a criação de identidade individual para estas.

Desta maneira, entende-se que é importante observar o processo construtivo convencional e a forma como este se comporta quando da implementação de ferramentas de planejamento e gerenciamento do processo.

## **3.2 Identificação das células de** *input*

A partir dos critérios estabelecidos para os dados de entrada que alimentam a simulação do tempo de execução das três atividades: *steel deck*, armação e concretagem, sejam determinados os dados de *input* da tabela.

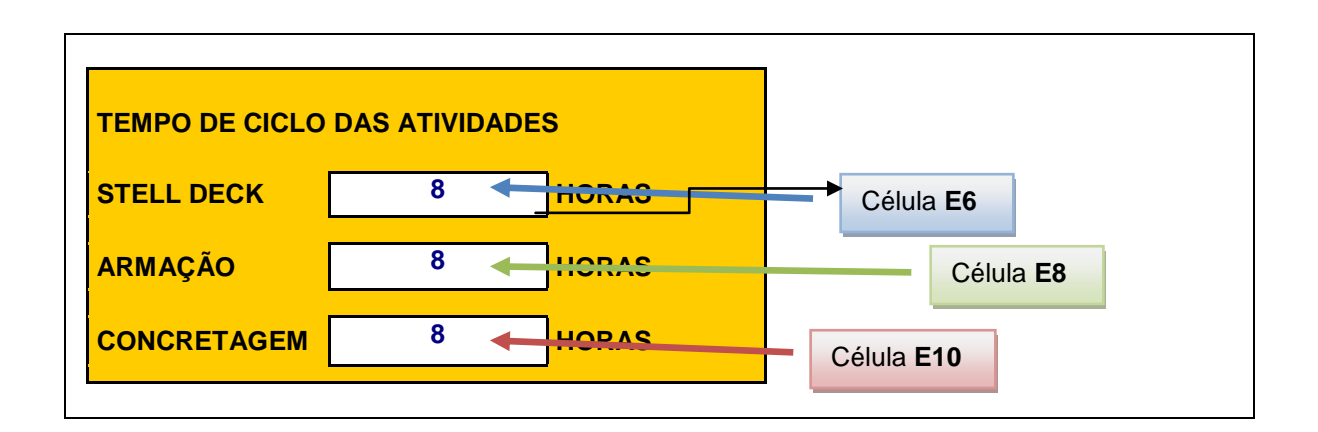

Quadro 3.3: Identificação das células na tabela de tempo de ciclo das atividades.

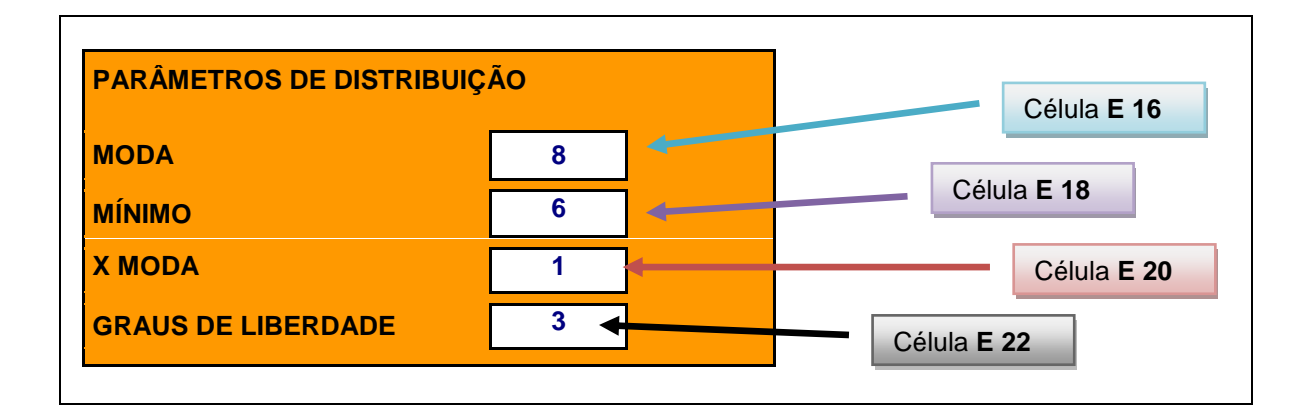

Quadro 3.4: Identificação das células na tabela de parâmetros de distribuição.

**Coluna A – Linha 27 a linha 62:** *Graus de Liberdade* **–** Importado o valor da célula E22. O grau de liberdade n=3 foi escolhido por corresponder a uma curva da função qui-quadrado que melhor representa os tempos das atividades na construção civil, fruto da observação e com base na experiência dos profissionais da área.

- **Colunas B, C e D – Linha 27 a linha 62:** *Aleatório ()*  Retorna um número aleatório maior ou igual a 0 (zero) e menor que 1 (um) modificado quando recalculado e distribuído uniformemente.
- **Coluna E – Linha 27 a linha 62:** *Pavimento* **–** Seqüência do número de pavimentos estipulado no estudo, do 1º ao 36º pavimento tipo.

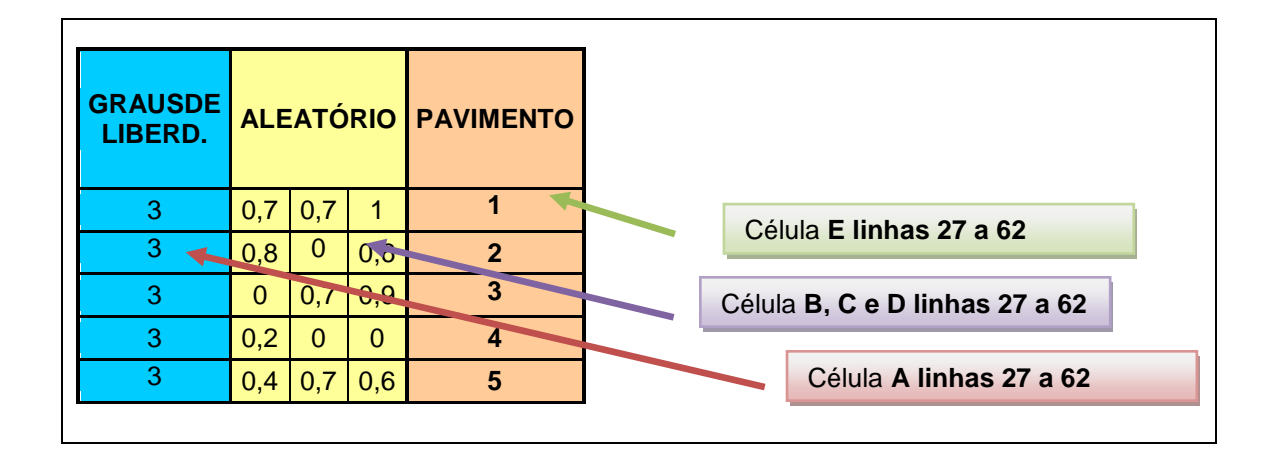

Quadro 3.5: Identificação das colunas A, B, C, D e E.

As células de *input* darão origem aos dados da tabela e foram determinadas de acordo com as premissas estabelecidas neste estudo. A análise dos resultados e suas variações são permitidas através da oscilação destes dados de entrada de acordo com os fenômenos observados no processo construtivo convencional.

A matriz dos dados obtidos está referenciada ao tempo de ciclo ideal, onde todas as condições de execução das atividades favorecem que o índice de produtividade se mantenha linear e igual ao valor estabelecido para a moda.

Desta maneira, o parâmetro de comparação para a análise quantitativa de atrasos e esperas será o tempo de ciclo ideal adotado para as atividades, onde esta análise será feita individualmente para cada atividade.

#### **3.3 Identificação das células de** *output*

É necessário que se criem condições em que as premissas estabelecidas no estudo sejam observadas, para tanto os dados de *output* estarão sujeitos a regras que delimitem os resultados a tais premissas.

- **Colunas G a O – Linha 27 a linha 62:** *Atividade 1 STEEL DECK –* Retorna o valor do tempo de ciclo da atividade para o pavimento a que está associado (na mesma linha) identificando ocorrência de atrasos ou esperas.
- **Colunas Q a Y – Linha 27 a linha 62:** *Atividade 2 ARMAÇÃO –* Retorna o valor do tempo de ciclo da atividade para o pavimento a que está associado (na mesma linha) identificando ocorrência de atrasos ou esperas.
- **Colunas AA e AB – Linha 27 a linha 62:** *Saldo –* Retorna o valor do saldo acumulado de atrasos ou esperas para o pavimento a que está associado (na mesma linha).
- **Colunas AD a AL – Linha 27 a linha 62:** *Atividade 3 CONCRETAGEM –* Retorna o valor do tempo de ciclo da atividade para o pavimento a que está associado (na mesma linha) identificando ocorrência de atrasos ou esperas.
- **Colunas AN e AO – Linha 27 a linha 62:** *Saldo –* Retorna o valor do saldo acumulado de atrasos ou esperas para o pavimento a que está associado (na mesma linha).

## 3.3.1Colunas G a O – linha 27 a linha 62: atividade 1 *steel deck*

A execução da atividade *steel deck* é desenvolvida entre as colunas G e O e relacionada a cada pavimento associado no intervalo entre as linhas 27 (pavimento 1) e 62 (pavimento 36), adotando o número de pavimentos tipo indicados anteriormente como um total de 36 (trinta e seis).

Por se tratar da primeira atividade a estar sendo realizada e monitorada, indicada como atividade A1, a execução do *steel deck* se iniciará no primeiro pavimento, primeiro dia de trabalho, hora zero.

Conforme pode se observar no quadro 3.6, a atividade de *steel deck* se inicia no dia 1 de trabalho, independente da data do mês a que se refere, pois este contador é marcado pelo dia de início da execução da atividade A1.

É também relacionado ao primeiro pavimento e embora o horário de início de execução da atividade seja às 07:00 h, assim como o contador de dias de obra, se inicia na hora zero.

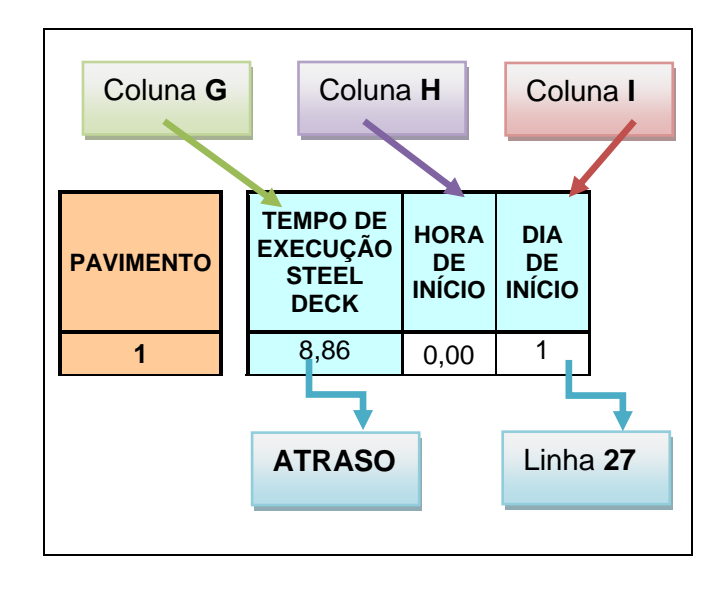

Quadro 3.6: Condição de execução do *steel deck*. Identificação das células na tabela.

Em condições ideais o tempo de execução do *steel deck* deveria ser de 8 (oito) horas, contudo, por não se tratar de uma análise ideal, e sim, de dados de simulação, poderão ocorrer atrasos ou esperas. No caso do exemplo do quadro 3.6 ocorreu um atraso na execução da atividade A1 – *Steel Deck* de 0,86 hora, o que equivale a aproximadamente 52 minutos.

Isto quer dizer que a atividade de *steel deck* se iniciará no segundo dia de obra (ou dia 2) ainda no primeiro pavimento, pois há um saldo de 0,86 hora ou 52 minutos aproximadamente a ser cumprido ainda no pavimento 1, que não foi totalmente concluído no dia anterior por conta deste atraso.

Poderia ainda ter ocorrido espera e não atraso, conforme ilustração do quadro

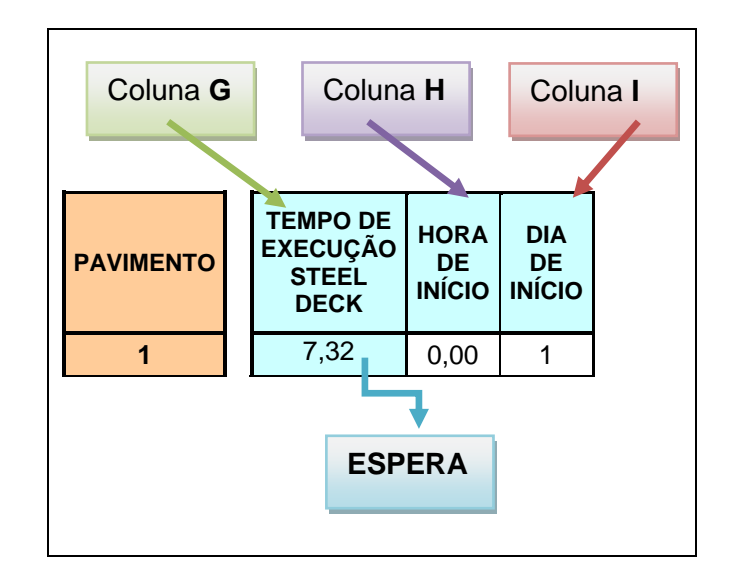

Quadro 3.7: Condição de execução do *steel deck*. Identificação de espera.

No caso do exemplo do quadro 3.7 ocorreu uma espera na execução da atividade A1 – *Steel Deck* de 0,68 horas, o que equivale a aproximadamente 41 minutos.

Isto quer dizer que a atividade de *steel deck* será concluída no primeiro pavimento no primeiro dia de obra e ainda neste dia iniciará o segundo pavimento, pois há um saldo de 0,68 horas que pode ser aproveitado para execução do pavimento 2.

3.3.1.1 Coluna G – tempo de execução do *steel deck*

Seja alimentada a equação determinante do tempo de execução do *steel deck* pelos seguintes dados de *input:*

- **Tempo de Ciclo Ideal** *Steel Deck* célula **\$E\$6**;
- **Moda** célula **\$E\$16**;

3.7.

- **Tempo de Ciclo Mínimo** célula **\$E\$18**;
- **X Moda** célula **\$E\$20**;
- **Graus de Liberdade** célula **A 27** (idêntica à célula E 22);
- **Número Aleatório**  célula **B 27**.

=SE((\$E\$16-(\$E\$20-INV.QUI(B27;\$A27))/\$E\$20\*(\$E\$16-\$E\$18))>2\*\$E\$6; 2\*\$E\$6; \$E\$16-(\$E\$20-INV.QUI(B27;\$A27))/\$E\$20\*(\$E\$16-\$E\$18))

A equação acima retorna o valor do tempo de execução da atividade *steel deck* para o pavimento a que está associado (na mesma linha). Ela faz uso dos dados de *input* e os associa a uma variável aleatória da distribuição qui-quadrado.

Neste caso será utilizada a função qui-quadrado inversa, pois a partir de dois dados associados, a função informa o valor qui-quadrado. Desta maneira, seja a distribuição qui-quadrado inversa:

**INV.QUI()** – Retorna o inverso da probabilidade uni-caudal da distribuição qui-quadrado, com dados associados de probabilidade e graus de liberdade. *Probabilidade* é a probabilidade associada à distribuição quiquadrado, um valor entre 0 (zero) e 1 (um) inclusive. Dados requeridos: Probabilidade: coluna **B**. Grau de liberdade: coluna **A**.

Seja a equação (1) reescrita da seguinte maneira:

=SE((**\$E\$16**-(**\$E\$20**-**INV.QUI(B27;\$A27)**)/**\$E\$20**\*(**\$E\$16**- **\$E\$18**))>2\***\$E\$6**;2\***\$E\$6**;**\$E\$16**-(**\$E\$20**-**INV.QUI(B27;\$A27)**)/**\$E\$20**\*(**\$E\$16**-**\$E\$18**)) (1)

OU

=SE((**Moda**-(**XModa**-**INV.QUI(Probabilidade;Grau de Liberdade)**)/**X Moda**\*(**Moda**-**Mínimo**))>2\***Tempo de Ciclo Ideal**;2\***Tempo de Ciclo Ideal**;**Moda**-(**X Moda**-**INV.QUI(Probabilidade;Grau de Liberdade)**)/**X Moda**\*(**Moda**-**Mínimo**))

Isto quer dizer que o resultado esperado da equação (1) depende de uma condição imposta:

**Se** Moda – (XModa – INV.QUI(Probabilidade;Grau de Liberdade)) >2\*Tempo de Ciclo Ideal X Moda\*(Moda – Mínimo)

(1)

(1)

Caso o valor calculado seja maior que a condição de contorno, ou seja, condição esta que estabelece que o tempo de ciclo máximo deva ser duas vezes o valor do tempo de ciclo ideal, se impõe que o valor máximo a ser retornado seja igual ao tempo máximo de ciclo estabelecido.

Caso o calor calculado seja menor que a condição de contorno, este mesmo valor será o valor retornado na célula.

Sejam as condições de cálculo:

- **Verdadeiro**: o valor calculado é maior que o estabelecido como tempo de ciclo máximo. Retornar *2\*\$E\$6*.
- **Falso**: o valor calculado é menor que o estabelecido como tempo de ciclo máximo. Retornar *\$E\$16-(\$E\$20-INV.QUI(B27;\$A27))/\$E\$20\*(\$E\$16- \$E\$18)).*

As variáveis envolvidas neste processo estão localizadas na coluna A – Graus de Liberdade e coluna B – Aleatório. Estes parâmetros estão diretamente ligados à distribuição qui-quadrado e estão interligados à equação (1) através da linha correspondente ao pavimento. Isto quer dizer que o pavimento 1 (coluna E), localizado na linha 27, utilizará o par de dados A27 e B27, o pavimento 2 (coluna E), localizado na linha 28, utilizará o par de dados A28 e B28 e assim sucessivamente até se atingir o pavimento 36 (coluna E), localizado na linha 62, que utilizará o par de dados A62 e B62.

3.3.1.2 Colunas H, I, J e K – hora de início, dia de início, hora de término e dia de término

Definidas as variáveis de influência na determinação do tempo de execução do *steel deck* – coluna G, sejam as variáveis de influência na determinação das colunas que seguem:

**Coluna H – Hora de Início:** Aponta o horário de início da atividade por pavimento. Está interligada às demais colunas pela mesma linha de pavimento, que se inicia na linha de número 27. Como descrito anteriormente, conforme pode se observar no quadro 3.8, a atividade de *steel deck* se inicia no dia 1 de trabalho, independente da data do mês a que se refere, pois este contador é marcado pelo dia de início da execução da atividade A1.

É também relacionado ao primeiro pavimento e embora o horário de início de execução da atividade seja às 07:00 h, assim como o contador de dias de obra, se inicia na hora zero.

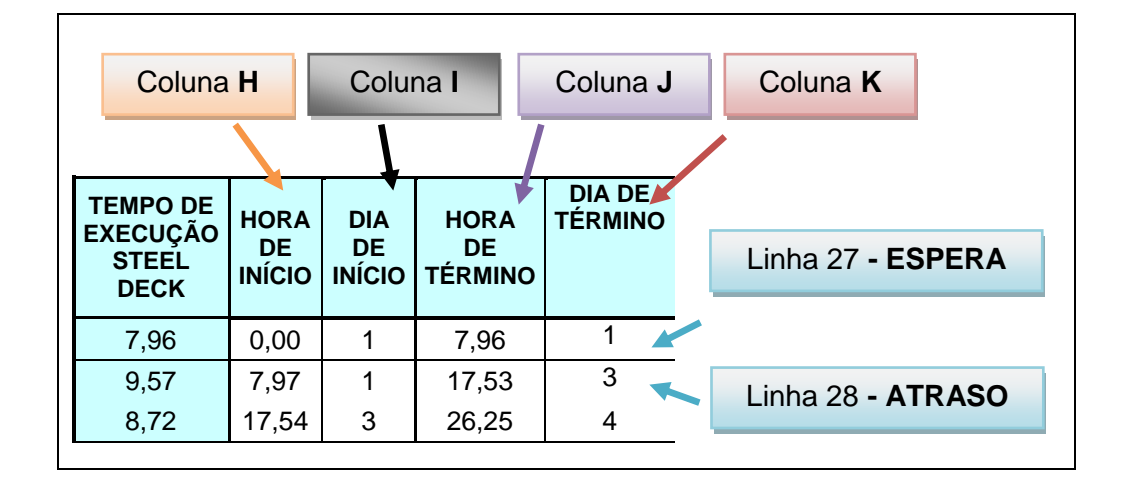

Quadro 3.8: Identificação das células na tabela. Colunas H, I, J e K.

Na seqüência, na linha 28, a execução da atividade *steel deck* no segundo pavimento se inicia 0,01 hora após o encerramento da atividade no pavimento anterior, isto quer dizer que tão logo seja encerrada a atividade em um pavimento, ela será iniciada no pavimento posterior.

Em comparação a célula H27, que tem seu início marcado por zero hora (0,00), a partir da célula H28 seu resultado retornado será igual ao da coluna J da linha anterior somado a 0,01 hora, ou seja, H28 = J27+0,01, H29 = J28+0,01 e assim sucessivamente até a célula H62 = J61+0,01.

**Coluna I – Dia de Início:** Aponta o dia de início da atividade por pavimento. Está interligada às demais colunas pela mesma linha de pavimento, que se inicia na linha de número 27. Como descrito anteriormente, conforme pode se observar no quadro 3.8, a atividade de *steel deck* se inicia no dia 1 de trabalho, independente da data do mês a que se refere, pois este contador é marcado pelo dia de início da execução da atividade A1.

Desta maneira pode se concluir que a célula I27 está também relacionada ao primeiro pavimento. Na seqüência, a célula I28 aponta o de início de execução da atividade *steel deck* no segundo pavimento conforme o término do pavimento anterior, ou seja, a atividade no pavimento 2 só pode ser iniciada após seu término por completo no pavimento 1. Esta informação é extraída da coluna K, que indica o dia de término da atividade no pavimento referenciado.

Em comparação a célula I27, que tem seu início marcado no dia 1 da obra, a partir da célula I28 seu resultado retornado será igual ao da coluna K da linha anterior, ou seja, I28 = K27, I29 = K28 e assim sucessivamente até a célula I62 = K61.

**Coluna J – Hora de Término:** Aponta o horário de término da atividade por pavimento. Está interligada às demais colunas pela mesma linha de pavimento, que se inicia na linha de número 27. Como pode se observar no Quadro 3.8, a atividade de *steel deck* se inicia no dia 1 de trabalho, na hora zero e se encerra às 7,96 horas, pois este é exatamente o tempo de ciclo da atividade. Isto ocorrerá apenas na linha 27, pois se trata do início das atividades.

A partir da célula J28 até a célula J62, se sucederá a soma do tempo de ciclo da atividade, em acumulação. Isto quer dizer que a célula J28 apresentará resultado igual a J27+G28, a célula J29 apresentará resultado igual a J28+G29 e assim sucessivamente até a célula J62=J61+G62.

**Coluna K – Dia de Término:** Aponta o dia de término da atividade por pavimento. Está interligada às demais colunas pela mesma linha de pavimento, que se inicia na linha de número 27.

Como nos casos anteriores, a célula K27 está relacionada ao primeiro pavimento e a mesma equação utilizada para o valor retornado se estenderá até a célula K62.

O dia de término da execução da atividade por pavimento depende diretamente da duração do tempo de ciclo da atividade e para se obter informação deste indicador foram criadas mais duas colunas auxiliares, colunas L e M, que permitem a obtenção direta de dados da simulação. A descrição destas colunas será feita em seqüência.

Sendo assim, a partir da célula K27 seu resultado retornado será igual ao informado pela coluna L, na mesma linha mais 1 (um) dia, pois trata-se do término da atividade. Logo, K27=L27+1, K28=L28+1 e assim sucessivamente até K62=L62+1.

3.3.1.3 Colunas L e M – total de dias trabalhados (sem o resto), resto de 8 h

Sejam as variáveis de influência na determinação das colunas que seguem:

**Coluna L – Total de Dias Trabalhados (sem o resto):** Esta coluna aponta o total de dias trabalhados na obra até o pavimento em referência, ou seja, aponta o resultado até o pavimento referente à linha que está sendo lido. Está interligada às demais colunas pela mesma linha de pavimento, que se inicia na linha de número 27.

O valor retornado na célula L27 é igual ao truncamento do valor gerado pela divisão da hora de término da atividade pelo tempo de ciclo ideal desta, ou seja, L27=TRUNCAR (J27/\$E\$6).

A função **TRUNCAR(núm;núm\_dígitos)** trunca um número até um número inteiro removendo a parte decimal ou fracionária do número.

No exemplo do quadro 3.8 pode se observar na célula J28 a hora de término da atividade como sendo 17,53 horas.

Sabendo que o tempo de ciclo ideal do *steel deck* é de 8,00 horas, dividese o valor que corresponde ao valor inteiro de dois dias trabalhados mais 1,53 horas, que seria o resto.

Desta forma pode-se dizer no exemplo do quadro 3.8 que a execução de dois pavimentos de *steel deck* consumiu dois dias trabalhados mais 1,53 horas do terceiro dia de obra.

O valor retornado nas células das linhas 27 a 62 é baseado no mesmo tipo de fórmula: L27=TRUNCAR (J27/\$E\$6), L28=TRUNCAR (J28/\$E\$6) e assim sucessivamente até L62=TRUNCAR (J62/\$E\$6).

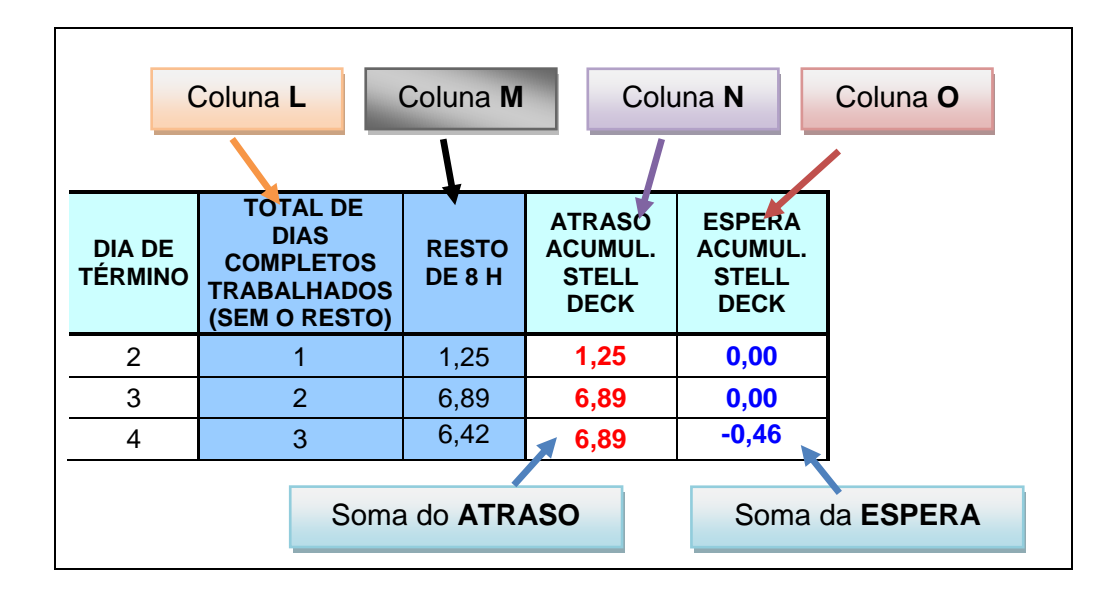

Quadro 3.9: Identificação das células na tabela. Colunas L, M, N e O.

**Coluna M – Resto de 8 horas:** Esta coluna retorna o valor do resto omitido pela coluna L ligado diretamente a linha correspondente.

A célula M27 é singular, pois caso ocorra espera no dia 1 de trabalho (primeiro dia) o valor retornado deverá ser zero, uma vez que não há resto negativo.

Neste caso:

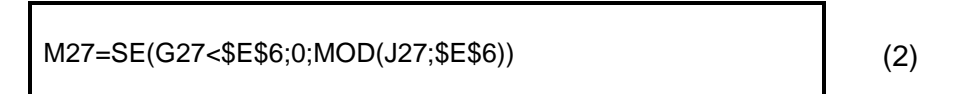

Onde a equação (2) determina que: se o tempo de execução da atividade no pavimento 1 (G27) for menor que o tempo de ciclo ideal (\$E\$6), retornar 0 (zero), caso contrário, se o tempo de execução da atividade no pavimento 1 (G27) for maior que o tempo de ciclo ideal (\$E\$6), retornar o resto da divisão da hora de término (J27) pelo tempo de ciclo ideal (\$E\$6), (MOD(J27;\$E\$6)).

A função **MOD(num;divisor)** retorna o resto da divisão após um número ter sido dividido pelo divisor.

As demais linhas obedecem apenas a função MOD(num;divisor), pois não possuem esta particularidade, logo, a célula M28=(MOD(J28;\$E\$6)), a célula M29=(MOD(J29;\$E\$6)) e assim sucessivamente até a célula M62=(MOD(J62;\$E\$6)).

3.3.1.4 Colunas N e O – atraso acumulado *steel deck* e espera acumulada *steel deck*

As colunas N e O são indicadores da ocorrência de atrasos e esperas, é possível observar o valor acumulado linha após linha.

Os valores de atrasos são representados por valores positivos em negrito na cor vermelha e os valores referentes às esperas são representados por valores negativos em negrito pela cor azul.

Representar valores negativos para o acúmulo de esperas significa que estas horas de desperdício geradas foram subtraídas do tempo de execução das atividades por pavimento. Significa que foi possível "adiantar" a frente de serviço decorrente de um índice de produtividade mais alto.

Representar valores positivos para o acúmulo de atrasos significa que estas horas de desperdício geradas foram adicionadas ao tempo de execução das atividades por pavimento. Significa que houve um atraso na frente de serviço decorrente de um índice de produtividade mais baixo.

Ambas as colunas estão relacionadas ao tempo de execução do *steel deck* (coluna G) e o tempo de ciclo ideal *steel deck* (célula \$E\$6), estando condicionadas a uma simples relação: o tempo de execução da atividade *steel deck* (coluna G) foi maior que o tempo de ciclo ideal estabelecido para a atividade *steel deck* (célula \$E\$6)?

**Coluna N – Atraso Acumulado** *Steel Deck***:** Esta coluna retorna o valor do atraso acumulado pelo tempo de execução do *steel deck*.

A célula N27 é singular, pois caso ocorra espera no dia 1 de trabalho (primeiro dia) o valor retornado deverá ser zero, uma vez que não há atraso acumulado.

Neste caso:

```
N27 =SE(G27>$E$6;G27-$E$6;0)
```
(3)

(4)

A equação (3) determina que: se o tempo de execução da atividade no pavimento 1 (G27) for maior que o tempo de ciclo ideal (\$E\$6), retornar o valor correspondente ao tempo de ciclo ideal menos o tempo de execução da atividade no pavimento (G27-\$E\$6), caso contrário, se o tempo de execução da atividade no pavimento 1 (G27) for menor que o tempo de ciclo ideal (\$E\$6), retornar 0 (zero).

As demais células, compreendidas no intervalo entre as células N28 e N62 obedecem à equação (4).

```
N28 =SE(G28>$E$6;N27+(G28-$E$6);N27)
```
A equação (4) determina que: se o tempo de execução da atividade no pavimento (G28) for maior que o tempo de ciclo ideal (\$E\$6), retornar o valor correspondente à soma do valor acumulado na execução do pavimento anterior mais o tempo de ciclo ideal menos o tempo de execução da atividade no pavimento (N 27+(G28-\$E\$6)), caso contrário, se o tempo de execução da atividade no pavimento (G28) for menor que o tempo de ciclo ideal (\$E\$6), retornar o valor acumulado na execução do pavimento anterior (N27).

A equação (5) mostra o resultado esperado para o pavimento 36 (célula N62):

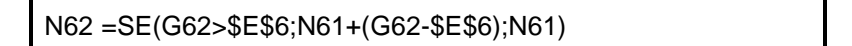

(5)

**Coluna O – Espera Acumulada** *Steel Deck***:** Esta coluna retorna o valor da espera acumulada pelo tempo de execução do *steel deck*.

A célula O27 é singular, pois caso ocorra atraso no dia 1 de trabalho (primeiro dia) o valor retornado deverá ser zero, uma vez que não há espera acumulada.

Neste caso:

O27 =SE(G27<\$E\$6;G27-\$E\$6;0)

(6)

A equação (6) determina que: se o tempo de execução da atividade no pavimento 1 (G27) for menor que o tempo de ciclo ideal (\$E\$6), retornar o valor correspondente ao tempo de ciclo ideal menos o tempo de execução da atividade no pavimento (G27-\$E\$6), caso contrário, se o tempo de execução da atividade no pavimento 1 (G27) for maior que o tempo de ciclo ideal (\$E\$6), retornar 0 (zero).

As demais células, compreendidas no intervalo entre as células O28 e O62 obedecem à equação (7).

```
O28 =SE(G28>$E$6;O27+(G28-$E$6);O27)
```
(7)

A equação (7) determina que: se o tempo de execução da atividade no pavimento (G28) for menor que o tempo de ciclo ideal (\$E\$6), retornar o valor correspondente à soma do valor acumulado na execução do pavimento anterior mais o tempo de ciclo ideal menos o tempo de execução da atividade no pavimento (O 27+(G28-\$E\$6)), caso contrário, se o tempo de execução da atividade no pavimento (G28) for menor que o tempo de ciclo ideal (\$E\$6), retornar o valor acumulado na execução do pavimento anterior (O27).

A equação (8) mostra o resultado esperado para o pavimento 36 (célula O62):

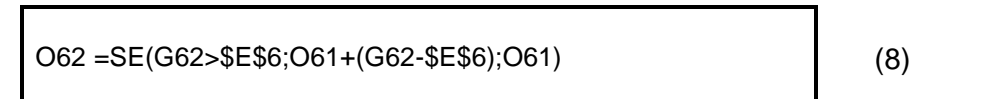

| Coluna I<br>Coluna O<br>Coluna G<br>Coluna K<br>Coluna M          |       |  |                                                                                       |   |          |                                      |                                 |  |                           |                                                                                 |                                      |                                                                |                                                                |
|-------------------------------------------------------------------|-------|--|---------------------------------------------------------------------------------------|---|----------|--------------------------------------|---------------------------------|--|---------------------------|---------------------------------------------------------------------------------|--------------------------------------|----------------------------------------------------------------|----------------------------------------------------------------|
| Coluna H                                                          |       |  |                                                                                       |   | Coluna J |                                      | Coluna L                        |  |                           | Coluna N                                                                        |                                      |                                                                |                                                                |
|                                                                   |       |  |                                                                                       |   |          |                                      |                                 |  | Atividade 1 - STELL I ECK |                                                                                 |                                      |                                                                |                                                                |
| <b>TEMPO DE</b><br><b>EXECUÇÃO</b><br><b>STEEL</b><br><b>DECK</b> |       |  | <b>HORA</b><br><b>DIA</b><br><b>DE</b><br><b>DE</b><br><b>INÍCIO</b><br><b>INÍCIO</b> |   |          | <b>HORA</b><br>DE.<br><b>TÉRMINO</b> | <b>DIA DE</b><br><b>TÉRMINO</b> |  |                           | <b>TOTAL DE DIAS</b><br><b>COMPLETOS</b><br><b>TRABALHADOS</b><br>(SEM O RESTO) | <b>RESTO</b><br>DE <sub>8</sub><br>н | <b>ATRASO</b><br><b>ACUMUL.</b><br><b>STELL</b><br><b>DECK</b> | <b>ESPERA</b><br><b>ACUMUL.</b><br><b>STELL</b><br><b>DECK</b> |
|                                                                   | 8,86  |  | 0.00                                                                                  | 1 |          | 8,86                                 | 2                               |  |                           |                                                                                 | 0,86                                 | 0,86                                                           | 0,00                                                           |
|                                                                   | 7,71  |  | 8,87                                                                                  | 2 |          | 16,57                                | 3                               |  |                           | $\overline{2}$                                                                  |                                      | 0,86                                                           | $-0,29$                                                        |
|                                                                   | 16,00 |  | 16,58                                                                                 | 3 |          | 32,57                                | 5                               |  | $\overline{4}$            |                                                                                 | 0,57                                 | 8,86                                                           | $-0,29$                                                        |

Quadro 3.10: Dados gerados para a Atividade 1 – *Steel Deck*.

#### 3.3.2 Colunas Q a Y – linha 27 a linha 62: atividade 2 armação

A execução da atividade armação é desenvolvida entre as colunas Q e Y e relacionada a cada pavimento associado no intervalo entre as linhas 27 (pavimento 1) e 62 (pavimento 36), adotando o número de pavimentos tipo indicados anteriormente como um total de 36 (trinta e seis).

Por se tratar da segunda atividade a estar sendo realizada e monitorada, indicada como atividade A2, a execução da armação se iniciará logo após a finalização da atividade *steel deck* no primeiro pavimento, dia de trabalho a ser definido e hora de trabalho a ser definida pelo tempo de execução do *steel deck*.

Conforme pode se observar no quadro 3.11, a atividade de armação pode se iniciar no dia 1 de trabalho caso ocorra espera no tempo de execução do *steel deck*, caso contrário, na maioria dos casos, a atividade de armação se iniciará no pavimento 1 dia 2 de trabalho.

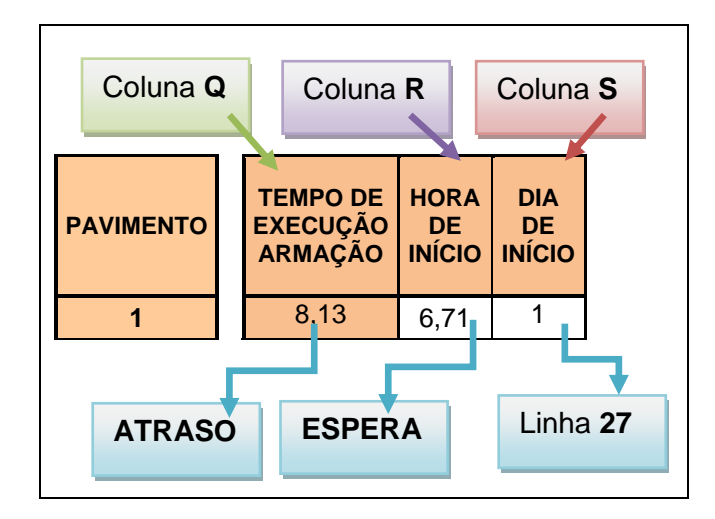

Quadro 3.11: Condição de execução da armação. Identificação das células na tabela.

Em condições ideais o tempo de execução da armação deveria ser de 8 (oito) horas, contudo, por não se tratar de uma situação ideal, e sim, de dados de simulação, poderão ocorrer atrasos ou esperas. No caso do exemplo do quadro 3.11 ocorreu um atraso na execução da atividade A2 – Armação de 0,13 hora, o que equivale a aproximadamente 8 minutos e espera na execução da atividade A1 – *Steel Deck* de 1,29 horas, o que equivale a 1 hora e 17 minutos.

Isto quer dizer que a atividade de armação se iniciará no primeiro dia de obra (ou dia 1) no primeiro pavimento logo após a finalização da execução do *steel deck*, pois há um saldo de 1,29 horas ou 1 hora e 17 minutos aproximadamente a ser cumprido ainda no pavimento 1, já que o *steel deck* foi totalmente concluído e há a ocorrência de espera.

Poderia ainda ter ocorrido atraso e não espera, conforme ilustração do quadro 3.12.

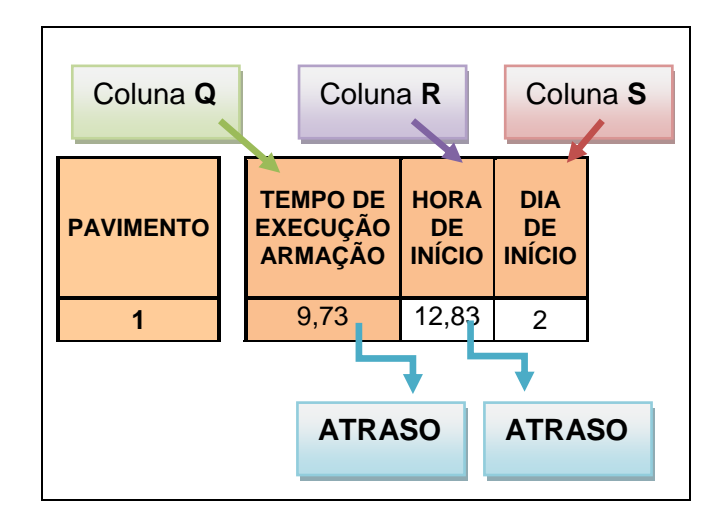

Quadro 3.12: Condição de execução da armação. Identificação de atraso.

No caso do exemplo do quadro 3.12 ocorreu um atraso na execução da atividade A1 – *Steel Deck* de 4,83 horas, o que equivale a aproximadamente 4 horas e 50 minutos.

Isto quer dizer que a atividade de *steel deck* será concluída no primeiro pavimento no segundo dia de obra e ainda neste dia será iniciada a atividade armação.

Ocorreu um atraso de 4 horas e 50 minutos no tempo de execução do *steel deck* e este atraso será acumulado ao atraso da atividade A2 – Armação, que foi executada em 1,73 horas a mais que o previsto, o que equivale a aproximadamente 1 hora e 44 minutos.

Desta maneira, pode-se dizer que cada atividade gera uma medida de atraso independente que se acumula por toda a execução da obra.

3.3.2.1 Coluna Q – tempo de execução da armação

Seja alimentada a equação determinante do tempo de execução da armação pelos seguintes dados de *in put:* 

- **Tempo de Ciclo Ideal Armação** célula **\$E\$8**;
- **Moda** célula **\$E\$16**;
- **Tempo de Ciclo Mínimo** célula **\$E\$18**;
- **X Moda** célula **\$E\$20**;
- **Graus de Liberdade** célula **A 27** (idêntica à célula E 22);
- **Número Aleatório**  célula **C 27**.

```
=SE(($E$16-($E$20-INV.QUI(C27;$A27))/$E$20*($E$16-$E$18))>2*$E$8; 2*$E$8; 
$E$16-($E$20-INV.QUI(C27;$A27))/$E$20*($E$16-$E$18))
```
A equação acima retorna o valor do tempo de execução da atividade armação para o pavimento a que está associado (na mesma linha). Ela faz uso dos dados de *input* e os associa a uma variável aleatória da distribuição qui-quadrado.

Neste caso será utilizada a função qui-quadrado inversa, pois a partir de dois dados associados, a função informa o valor qui-quadrado. Desta maneira, seja a distribuição qui-quadrado inversa:

**INV.QUI()** – Retorna o inverso da probabilidade uni-caudal da distribuição qui-quadrado, com dados associados de probabilidade e graus de liberdade. *Probabilidade* é a probabilidade associada à distribuição quiquadrado, um valor entre 0 (zero) e 1 (um) inclusive. Dados requeridos: Probabilidade: coluna **C**. Grau de liberdade: coluna **A**.

Seja a equação (9) reescrita da seguinte maneira:

```
=SE(($E$16-($E$20-INV.QUI(C27;$A27))/$E$20*($E$16-
$E$18))>2*$E$8;2*$E$8;$E$16-($E$20-INV.QUI(C27;$A27))/$E$20*($E$16-$E$18))
                                                                              (9)
```
OU

=SE((**Moda**-(**XModa**-**INV.QUI(Probabilidade;Grau de Liberdade)**)/**X Moda**\*(**Moda**-**Mínimo**))>2\***Tempo de Ciclo Ideal**;2\***Tempo de Ciclo Ideal**;**Moda**-(**X Moda**-**INV.QUI(Probabilidade;Grau de Liberdade)**)/**X Moda**\*(**Moda**-**Mínimo**))

Isto quer dizer que o resultado esperado da equação (9) depende de uma condição imposta:

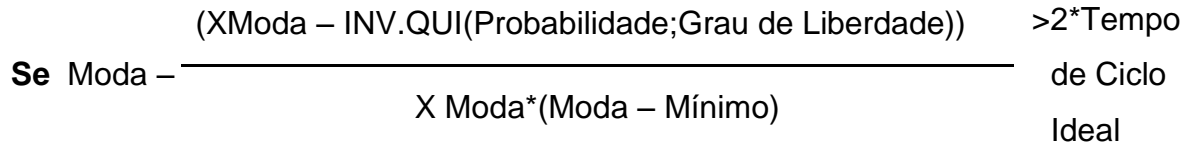

(9)

(9)

Caso o valor calculado seja maior que a condição de contorno, ou seja, condição esta que estabelece que o tempo de ciclo máximo deva ser duas vezes o valor do tempo de ciclo ideal, se impõe que o valor máximo a ser retornado seja igual ao tempo máximo de ciclo estabelecido.

Caso o calor calculado seja menor que a condição de contorno, este mesmo valor será o valor retornado na célula.

Sejam as condições de cálculo:

- **Verdadeiro**: o valor calculado é maior que o estabelecido como tempo de ciclo máximo. Retornar *2\*\$E\$8*.
- **Falso**: o valor calculado é menor que o estabelecido como tempo de ciclo máximo. Retornar *\$E\$16-(\$E\$20-INV.QUI(C27;\$A27))/\$E\$20\*(\$E\$16- \$E\$18)).*

As variáveis envolvidas neste processo estão localizadas na coluna A – Graus de Liberdade e coluna C – Aleatório. Estes parâmetros estão diretamente ligados à distribuição qui-quadrado e estão interligados à equação (9) através da linha correspondente ao pavimento. Isto quer dizer que o pavimento 1 (coluna E), localizado na linha 27, utilizará o par de dados A27 e C27, o pavimento 2 (coluna E), localizado na linha 28, utilizará o par de dados A28 e C28 e assim sucessivamente até se atingir o pavimento 36 (coluna E), localizado na linha 62, que utilizará o par de dados A62 e C62.

3.3.2.2 Colunas R, S, T e U – hora de início, dia de início, hora de término e dia de término

Definidas as variáveis de influência na determinação do tempo de execução da armação – coluna Q, sejam as variáveis de influência na determinação das colunas que seguem:

**Coluna R – Hora de Início:** Aponta o horário de início da atividade por pavimento. Está interligada às demais colunas pela mesma linha de pavimento, que se inicia na linha de número 27. Como descrito

anteriormente, conforme pode se observar no quadro 3.13, a atividade de armação se inicia pós a finalização do *steel deck*.

É também relacionado ao primeiro pavimento embora o horário de início de execução da atividade armação aconteça após a finalização da atividade anterior. Logo a célula R27 tem valor igual a célula H28.

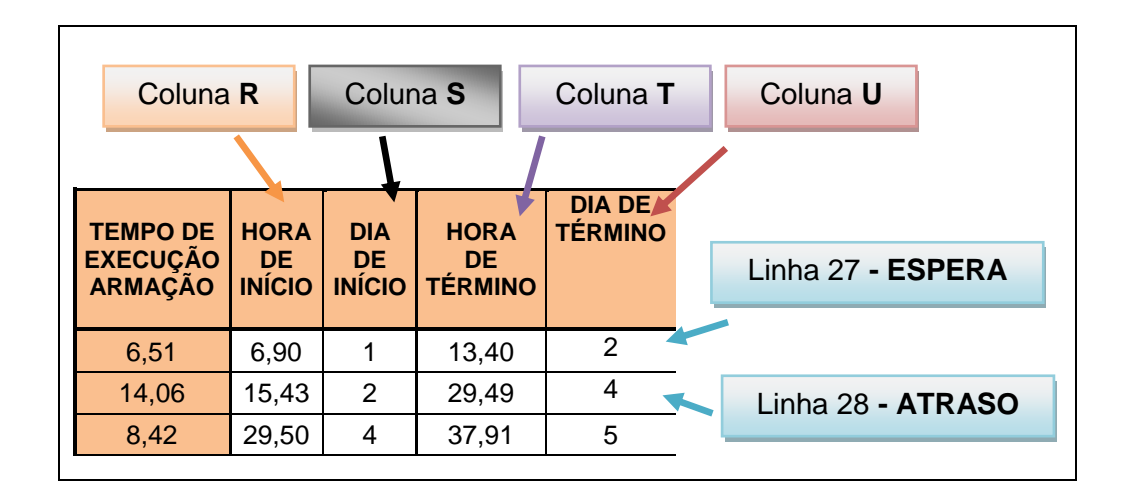

Quadro 3.13: Identificação das células na tabela. Colunas R, S, T e U.

Na seqüência, na célula R28, a execução da armação apresenta a seguinte condição: R28=MÁXIMO(J28;T27)+0,01.

A função **MÁXIMO (núm1;núm2;...)** retorna o valor máximo de um conjunto de argumentos.

Sendo assim, o resultado fornecido será fruto da pesquisa entre o maior valor fornecido, o valor indicado como término da execução do *steel deck* (J28) no mesmo pavimento ou o valor indicado como término da execução da armação (T27) no pavimento anterior. Isto porque não é possível iniciar a atividade de armação sem que a atividade de *steel deck* tenha terminado no mesmo pavimento e não é possível iniciar a atividade de armação sem que o pavimento anterior tenha sido encerrado.

O intervalo entre as células R28 e R62 seguirá a mesma lógica, logo, R28=MÁXIMO(J28;T27)+0,01, R29=MÁXIMO(J29;T28)+0,01 e assim sucessivamente até R62=MÁXIMO(J62;T61)+0,01.

**Coluna S – Dia de Início:** Aponta o dia de início da atividade por pavimento. Está interligada às demais colunas pela mesma linha de pavimento, que se inicia na linha de número 27.

A célula S27 está relacionada ao primeiro pavimento e seu valor é igual ao fornecido pela célula I28 (S27=I28), pois não é possível iniciar a atividade de armação sem que a atividade de *steel deck* tenha terminado no mesmo pavimento.

As demais células, compreendidas no intervalo entre as células S28 e S62 obedecem à equação (10).

S28 =SE(R28=H29;K28;(V27+1))

(10)

A equação (10) determina que: se a hora de início de execução da atividade armação no pavimento 2 (R28) for igual a hora de início da atividade *steel deck* no pavimento posterior (H29), retornar o dia de término da atividade *steel deck* (K28), caso contrário, se a hora de início de execução da atividade armação no pavimento 2 (R28) for diferente da hora de início da atividade *steel deck* no pavimento posterior (H29), retornar o total de dias trabalhados (sem o resto) para atividade de armação.

Esta informação é extraída da coluna V, que indica o dia de término da atividade no pavimento referenciado.

Analogamente, para a célula S 62:

S62 =SE(R62=H63;K62;(V61+1))

(11)

**Coluna T – Hora de Término:** Aponta o horário de término da atividade por pavimento. Está interligada às demais colunas pela mesma linha de pavimento, que se inicia na linha de número 27.

A partir da célula T27 até a célula T62, se sucederá a soma do tempo de execução da armação (Q27) mais a hora de início da atividade (R27). Isto quer dizer que a célula T28 apresentará resultado igual a Q28+R28, a célula T29 apresentará resultado igual a Q29+R29 e assim sucessivamente até a célula T62=Q62+R62.

**Coluna U – Dia de Término:** Aponta o dia de término da atividade por pavimento. Está interligada às demais colunas pela mesma linha de pavimento, que se inicia na linha de número 27.

Como nos casos anteriores, a célula U27 está relacionada ao primeiro pavimento e a mesma equação utilizada para o valor retornado se estenderá até a célula U62.

O dia de término da execução da atividade por pavimento depende diretamente da duração do tempo de ciclo da atividade e para se obter informação deste indicador foram criadas mais duas colunas auxiliares, colunas V e W, que permitem a obtenção direta de dados da simulação. A descrição destas colunas será feita em seqüência.

Sendo assim, a partir da célula U27 seu resultado retornado será igual ao informado pela coluna V, na mesma linha mais 1 (um) dia, pois trata-se do término da atividade. Logo, U27=V27+1, U28=V28+1 e assim sucessivamente até U62=V62+1.

3.3.2.3 Colunas V e W – total de dias trabalhados (sem o resto), resto de 8 h

Sejam as variáveis de influência na determinação das colunas que seguem:

**Coluna V – Total de Dias Trabalhados (sem o resto):** Esta coluna aponta o total de dias trabalhados na obra até o pavimento em referência, ou seja, aponta o resultado até o pavimento referente à linha que está sendo lido. Está interligada às demais colunas pela mesma linha de pavimento, que se inicia na linha de número 27.

O valor retornado na célula V27 é igual ao truncamento do valor gerado pela divisão da hora de término da atividade pelo tempo de ciclo ideal desta, ou seja, V27=TRUNCAR (T27/\$E\$8).

A função **TRUNCAR(núm;núm\_dígitos)** trunca um número até um número inteiro removendo a parte decimal ou fracionária do número.

No exemplo do quadro 3.13 pode se observar na célula T28 a hora de término da atividade como sendo 29,49 horas. Sabendo que o tempo de

ciclo ideal da armação é de 8,00 horas, divide-se o valor que corresponde ao valor inteiro de três dias trabalhados mais 5,49 horas, que seria o resto. Desta forma pode-se dizer no exemplo do quadro 3.13 que a execução de dois pavimentos de armação consumiu três dias trabalhados mais 5,49 horas do quarto dia de obra.

O valor retornado nas células das linhas 27 a 62 é baseado no mesmo tipo de fórmula: V27=TRUNCAR (T27/\$E\$8), V28=TRUNCAR (T28/\$E\$8) e assim sucessivamente até V62=TRUNCAR (T62/\$E\$8).

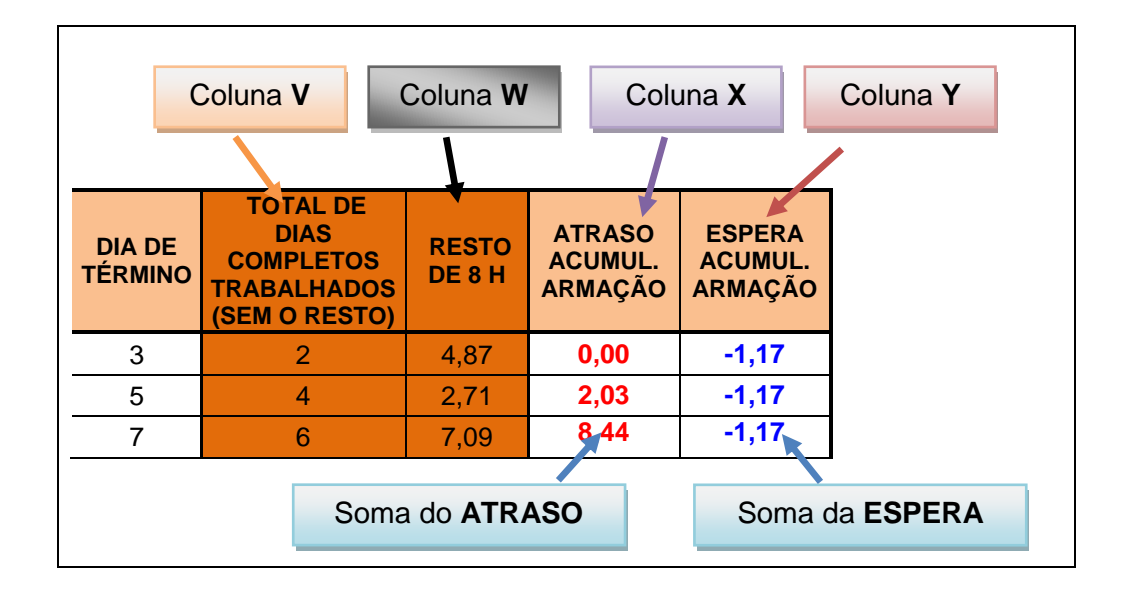

Quadro 3.14: Identificação das células na tabela. Colunas V, W, X e Y.

**Coluna W – Resto de 8 horas:** Esta coluna retorna o valor do resto omitido pela coluna V ligado diretamente a linha correspondente.

O valor retornado na célula W27 obedece a função MOD (num;divisor). A função **MOD (num;divisor)** retorna o resto da divisão após um número ter sido dividido pelo divisor.

Desta maneira a célula W27=(MOD(T27;\$E\$8)), a célula W28=(MOD(T28;\$E\$8)) e assim sucessivamente até a célula W62=(MOD(T62;\$E\$8)).

3.3.2.4 Colunas X e Y – atraso acumulado armação e espera acumulada armação

As colunas X e Y são indicadores da ocorrência de atrasos e esperas, é possível observar o valor acumulado linha após linha.

Os valores de atrasos são representados por valores positivos em negrito na cor azul e os valores referentes às esperas são representados por valores negativos em negrito pela cor vermelha.

Representar valores negativos para o acúmulo de esperas significa que estas horas de desperdício geradas foram subtraídas do tempo de execução das atividades por pavimento. Significa que foi possível "adiantar" a frente de serviço decorrente de um índice de produtividade mais alto.

Representar valores positivos para o acúmulo de atrasos significa que estas horas de desperdício geradas foram adicionadas ao tempo de execução das atividades por pavimento. Significa que houve um atraso na frente de serviço decorrente de um índice de produtividade mais baixo.

Ambas as colunas estão relacionadas ao tempo de execução da armação (coluna Q) e o tempo de ciclo ideal armação (célula \$E\$8), estando condicionadas a uma simples relação: o tempo de execução da atividade armação (coluna Q) foi maior que o tempo de ciclo ideal estabelecido para a atividade armação (célula \$E\$8)?

**Coluna X – Atraso Acumulado Armação:** Esta coluna retorna o valor do atraso acumulado pelo tempo de execução da armação.

A célula Q27 é singular, pois caso ocorra espera no dia 1 de trabalho (primeiro dia) o valor retornado deverá ser zero, uma vez que não há atraso acumulado.

Neste caso:

X27 =SE(Q27>\$E\$8;Q27-\$E\$8;0)

 $(12)$ 

A equação (12) determina que: se o tempo de execução da atividade no pavimento 1 (Q27) for maior que o tempo de ciclo ideal (\$E\$8), retornar o valor correspondente ao tempo de ciclo ideal menos o tempo de execução

da atividade no pavimento (Q27-\$E\$8), caso contrário, se o tempo de execução da atividade no pavimento 1 (Q27) for menor que o tempo de ciclo ideal (\$E\$8), retornar 0 (zero).

As demais células, compreendidas no intervalo entre as células X28 e X62 obedecem à equação (13).

$$
X28 = SE(Q28 > E58; X27 + (Q28 - E58); X27)
$$
 (13)

A equação (13) determina que: se o tempo de execução da atividade no pavimento (Q28) for maior que o tempo de ciclo ideal (\$E\$8), retornar o valor correspondente à soma do valor acumulado na execução do pavimento anterior mais o tempo de ciclo ideal menos o tempo de execução da atividade no pavimento (X 27+(Q28-\$E\$8)), caso contrário, se o tempo de execução da atividade no pavimento (Q28) for menor que o tempo de ciclo ideal (\$E\$8), retornar o valor acumulado na execução do pavimento anterior (X27).

A equação (14) mostra o resultado esperado para o pavimento 36 (célula X62):

```
X62 =SE(Q62>$E$8;X61+(Q62-$E$8);X61)
```
(14)

**Coluna Y – Espera Acumulada Armação***:* Esta coluna retorna o valor da espera acumulada pelo tempo de execução da armação.

A célula Y27 é singular, pois caso ocorra atraso no dia 1 de trabalho (primeiro dia) o valor retornado deverá ser zero, uma vez que não há espera acumulada.

Neste caso:

```
Y27 =SE(Q27<$E$8;Q27-$E$8;0)
```
(15)

A equação (15) determina que: se o tempo de execução da atividade no pavimento 1 (Q27) for menor que o tempo de ciclo ideal (\$E\$8), retornar o valor correspondente ao tempo de ciclo ideal menos o tempo de execução da atividade no pavimento (Q27-\$E\$8), caso contrário, se o tempo de

execução da atividade no pavimento 1 (Q27) for maior que o tempo de ciclo ideal (\$E\$8), retornar 0 (zero).

As demais células, compreendidas no intervalo entre as células Y28 e Y62 obedecem à equação (16).

$$
Y28 = SE(Q28 > E58; Y27 + (Q28 - E58); Y27)
$$
 (16)

A equação (16) determina que: se o tempo de execução da atividade no pavimento (Q28) for menor que o tempo de ciclo ideal (\$E\$8), retornar o valor correspondente à soma do valor acumulado na execução do pavimento anterior mais o tempo de ciclo ideal menos o tempo de execução da atividade no pavimento (Y 27+(Q28-\$E\$8)), caso contrário, se o tempo de execução da atividade no pavimento (Q28) for menor que o tempo de ciclo ideal (\$E\$8), retornar o valor acumulado na execução do pavimento anterior (Y27).

A equação (17) mostra o resultado esperado para o pavimento 36 (célula Y62):

Y62 =SE(Q62>\$E\$8;Y61+(Q62-\$E\$8);Y61)

(17)

| Coluna G<br>Coluna I<br>Coluna K<br>Coluna M<br>Coluna O |                                                      |                                           |                                |                                  |                                 |                                                                                 |                        |                                                   |                                                   |  |
|----------------------------------------------------------|------------------------------------------------------|-------------------------------------------|--------------------------------|----------------------------------|---------------------------------|---------------------------------------------------------------------------------|------------------------|---------------------------------------------------|---------------------------------------------------|--|
|                                                          |                                                      | Coluna H                                  |                                | Coluna J                         |                                 | Coluna L                                                                        |                        | Coluna N                                          |                                                   |  |
|                                                          |                                                      |                                           |                                |                                  |                                 | Atividade 1 - ARMACÃO                                                           |                        |                                                   |                                                   |  |
|                                                          | <b>TEMPO DE</b><br><b>EXECUÇÃO</b><br><b>ARMAÇÃO</b> | <b>HORA</b><br><b>DE</b><br><b>INÍCIO</b> | <b>DIA DE</b><br><b>INÍCIO</b> | <b>HORA DE</b><br><b>TÉRMINO</b> | <b>DIA DE</b><br><b>TÉRMINO</b> | <b>TOTAL DE DIAS</b><br><b>COMPLETOS</b><br><b>TRABALHADOS</b><br>(SEM O RESTO) | <b>RESTO</b><br>DE 8 H | <b>ATRASO</b><br><b>ACUMUL.</b><br><b>ARMACÃO</b> | <b>ESPERA</b><br><b>ACUMUL.</b><br><b>ARMAÇÃO</b> |  |
|                                                          | 6,83                                                 | 14,04                                     | 2                              | 20,87                            | 3                               | $\overline{2}$                                                                  | 4,87                   | 0,00                                              | $-1,17$                                           |  |
|                                                          | 10,03                                                | 24,68                                     | 4                              | 34,71                            | 5                               | 4                                                                               | 2,71                   | 2,03                                              | $-1,17$                                           |  |
|                                                          | 14,41                                                | 40,68                                     | 6                              | 55,09                            | 7                               | 6                                                                               | 7,09                   | 8,44                                              | $-1,17$                                           |  |
|                                                          |                                                      |                                           |                                |                                  |                                 |                                                                                 |                        |                                                   |                                                   |  |

Quadro 3.15: Dados gerados para a Atividade 2 – Armação.

# 3.3.3Colunas AA e AB – linha 27 a linha 62: atraso acumulado total e espera acumulada total

As colunas AA e AB retornam o valor do saldo acumulado de atrasos ou esperas para o pavimento a que está associado (na mesma linha).

**Coluna AA – Atraso Acumulado Total:** Esta coluna aponta o acumulo de atraso durante a obra entre a Atividade 1 e a Atividade 2. Representa o somatório das colunas N (Atraso acumulado *steel deck*) e X (Atraso acumulado armação).

Seja AA27=N27+X27, AA28=N28+X28 e assim sucessivamente até a célula AA62=N62+X62.

**Coluna AB – Espera Acumulada Total:** Esta coluna aponta o acumulo de espera durante a obra entre a Atividade 1 e a Atividade 2. Representa o somatório das colunas O (Espera acumulada *steel deck*) e Y (Espera acumulada armação).

Seja AB27=O27+Y27, AB28=O28+Y28 e assim sucessivamente até a célula AB62=O62+Y62.

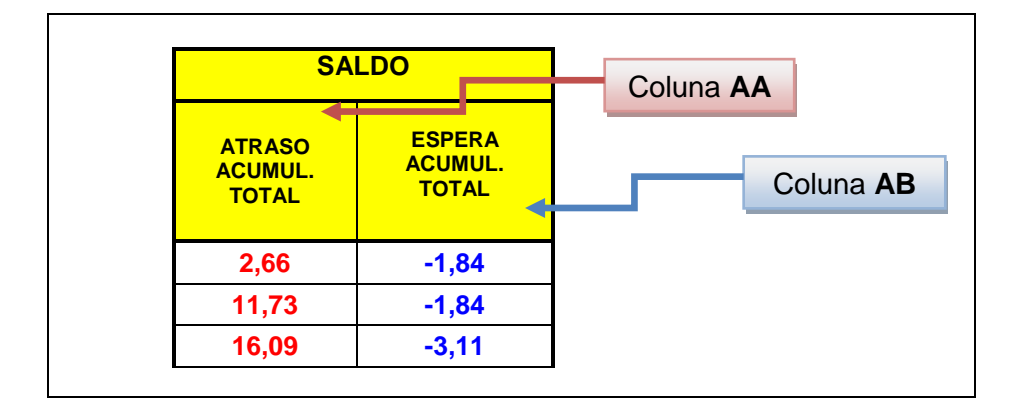

Quadro 3.16: Saldo: atraso acumulado total e espera acumulada total.

### 3.3.4Colunas AD a AL – linha 27 a linha 62: atividade 3 concretagem

A execução da atividade concretagem é desenvolvida entre as colunas AD e AL e relacionada a cada pavimento associado no intervalo entre as linhas 27 (pavimento 1) e 62 (pavimento 36), adotando o número de pavimentos tipo indicados anteriormente como um total de 36 (trinta e seis).

Por se tratar da terceira atividade a estar sendo realizada e monitorada, indicada como atividade A3, a execução da concretagem se iniciará logo após a finalização da atividade armação no primeiro pavimento, dia de trabalho a ser definido e hora de trabalho a ser definida pelo tempo de execução da armação.

Conforme pode se observar no quadro 3.17, a atividade de concretagem pode se iniciar no dia 2 de trabalho caso ocorra espera no tempo de execução da armação, caso contrário, na maioria dos casos, a atividade de concretagem se iniciará no pavimento 1 dia 3 de trabalho.

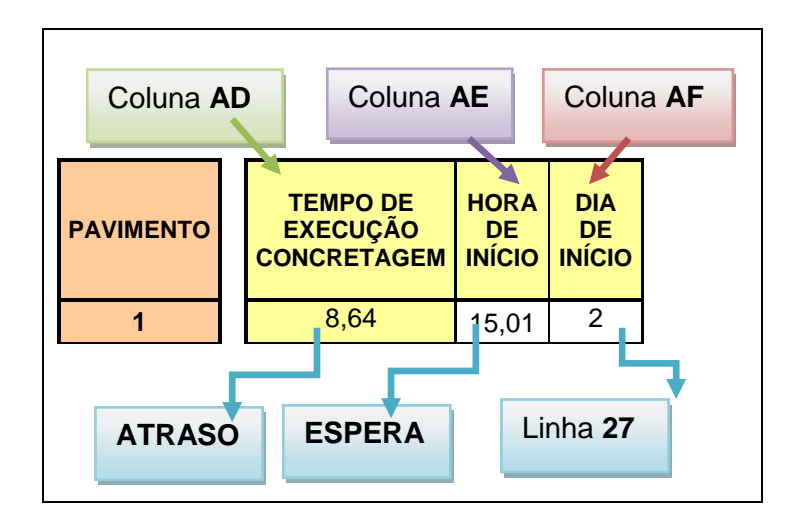

Quadro 3.17: Condição de execução da concretagem. Identificação das células na tabela.

Em condições ideais o tempo de execução da concretagem deveria ser de 8 (oito) horas, contudo, por não se tratar de uma análise ideal, e sim, de dados de simulação, poderão ocorrer atrasos ou esperas. No caso do exemplo do quadro 3.17 ocorreu um atraso na execução da atividade A3 – Concretagem de 0,64 hora, o que equivale a aproximadamente 38 minutos e espera na execução da atividade A2 – Armação de 0,99 hora, o que equivale a 59 minutos.

Isto quer dizer que a atividade de concretagem se iniciará no segundo dia de obra (ou dia 2) no primeiro pavimento logo após a finalização da execução da armação, pois há um saldo de 0,99 hora ou 59 minutos aproximadamente a ser cumprido ainda no pavimento 1, já que a armação foi totalmente concluída e há a ocorrência de espera.

Poderia ainda ter ocorrido atraso e não espera, conforme ilustração do quadro 3.18.

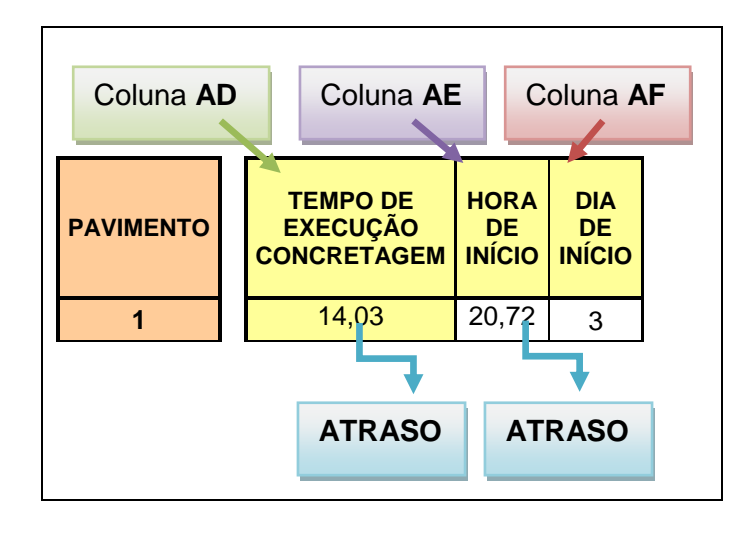

Quadro 3.18: Condição de execução da concretagem. Identificação de Atraso.

No caso do exemplo do quadro 3.18 ocorreu um atraso na execução da atividade A2 – Armação de 4,72 horas, o que equivale a aproximadamente 4 horas e 43 minutos.

Isto quer dizer que a atividade de armação será concluída no primeiro pavimento no terceiro dia de obra e ainda neste dia será iniciada a atividade concretagem.

Ocorreu um atraso de 4 horas e 43 minutos no tempo de execução da armação e este atraso será acumulado ao atraso da atividade A3 – Concretagem, que foi executada em 6,03 horas a mais que o previsto, o que equivale a aproximadamente 6 horas e 2 minutos.

Desta maneira, pode-se dizer que cada atividade gera uma medida de atraso independente que se acumula por toda a execução da obra.

### 3.3.4.1 Coluna AD – tempo de execução da concretagem

Seja alimentada a equação determinante do tempo de execução da armação pelos seguintes dados de *input:* 

- **Tempo de Ciclo Ideal** Concretagem célula **\$E\$10**;
- **Moda** célula **\$E\$16**;
- **Tempo de Ciclo Mínimo** célula **\$E\$18**;
- **X Moda** célula **\$E\$20**;
- **Graus de Liberdade** célula **A 27** (idêntica à célula E 22);
- **Número Aleatório**  célula **D 27**.

=SE((\$E\$16-(\$E\$20-INV.QUI(D27;\$A27))/\$E\$20\*(\$E\$16-\$E\$18))>2\*\$E\$10; 2\*\$E\$10; \$E\$16-(\$E\$20-INV.QUI(D27;\$A27))/\$E\$20\*(\$E\$16-\$E\$18)) (18)

A equação acima retorna o valor do tempo de execução da atividade concretagem para o pavimento a que está associado (na mesma linha). Ela faz uso dos dados de *input* e os associa a uma variável aleatória da distribuição quiquadrado.

Neste caso será utilizada a função qui-quadrado inversa, pois a partir de dois dados associados, a função informa o valor qui-quadrado. Desta maneira, seja distribuição qui-quadrado inversa:

**INV.QUI()** – Retorna o inverso da probabilidade uni-caudal da distribuição qui-quadrado, com dados associados de probabilidade e graus de liberdade. *Probabilidade* é a probabilidade associada à distribuição quiquadrado, um valor entre 0 (zero) e 1 (um) inclusive. Dados requeridos: Probabilidade: coluna **D**. Grau de liberdade: coluna **A**.

Seja a equação (18) reescrita da seguinte maneira:

```
=SE(($E$16-($E$20-INV.QUI(D27;$A27))/$E$20*($E$16-$E$18))>
2*$E$10;2*$E$10;$E$16-($E$20-INV.QUI(D27;$A27))/$E$20*($E$16-$E$18))
```
(18)

=SE((**Moda**-(**XModa**-**INV.QUI(Probabilidade;Grau de Liberdade)**)/**X Moda**\*(**Moda**-**Mínimo**))>2\***Tempo de Ciclo Ideal**;2\***Tempo de Ciclo Ideal**;**Moda**-(**X Moda**-**INV.QUI(Probabilidade;Grau de Liberdade)**)/**X Moda**\*(**Moda**-**Mínimo**))

Isto quer dizer que o resultado esperado da equação (18) depende de uma condição imposta:

**Se** Moda – (XModa – INV.QUI(Probabilidade;Grau de Liberdade)) >2\*Tempo de Ciclo Ideal X Moda\*(Moda – Mínimo)

Caso o valor calculado seja maior que a condição de contorno, ou seja, condição esta que estabelece que o tempo de ciclo máximo deva ser duas vezes o valor do tempo de ciclo ideal, se impõe que o valor máximo a ser retornado seja igual ao tempo máximo de ciclo estabelecido.

Caso o calor calculado seja menor que a condição de contorno, este mesmo valor será o valor retornado na célula.

Sejam as condições de cálculo:

- **Verdadeiro**: o valor calculado é maior que o estabelecido como tempo de ciclo máximo. Retornar *2\*\$E\$10*.
- **Falso**: o valor calculado é menor que o estabelecido como tempo de ciclo máximo. Retornar *\$E\$16-(\$E\$20-INV.QUI(D27;\$A27))/\$E\$20\*(\$E\$16- \$E\$18)).*

As variáveis envolvidas neste processo estão localizadas na coluna A – Graus de Liberdade e coluna D – Aleatório. Estes parâmetros estão diretamente ligados à distribuição qui-quadrado e estão interligados à equação (18) através da linha correspondente ao pavimento. Isto quer dizer que o pavimento 1 (coluna E), localizado na linha 27, utilizará o par de dados A27 e D27, o pavimento 2 (coluna E), localizado na linha 28, utilizará o par de dados A28 e D28 e assim sucessivamente até se atingir o pavimento 36 (coluna E), localizado na linha 62, que utilizará o par de dados A62 e D62.

(18)

3.3.4.2 Colunas AE, AF, AG e AH – hora de início, dia de início, hora de término e dia de término

Definidas as variáveis de influência na determinação do tempo de execução da concretagem – coluna AD, sejam as variáveis de influência na determinação das colunas que seguem:

**Coluna AE – Hora de Início:** Aponta o horário de início da atividade por pavimento. Está interligada às demais colunas pela mesma linha de pavimento, que se inicia na linha de número 27. Como descrito anteriormente, conforme pode se observar no quadro 3.18, a atividade de concretagem se inicia pós a finalização da armação.

É também relacionado ao primeiro pavimento embora o horário de início de execução da atividade concretagem aconteça após a finalização da atividade anterior. Logo a célula AE27 tem valor igual a célula R28.

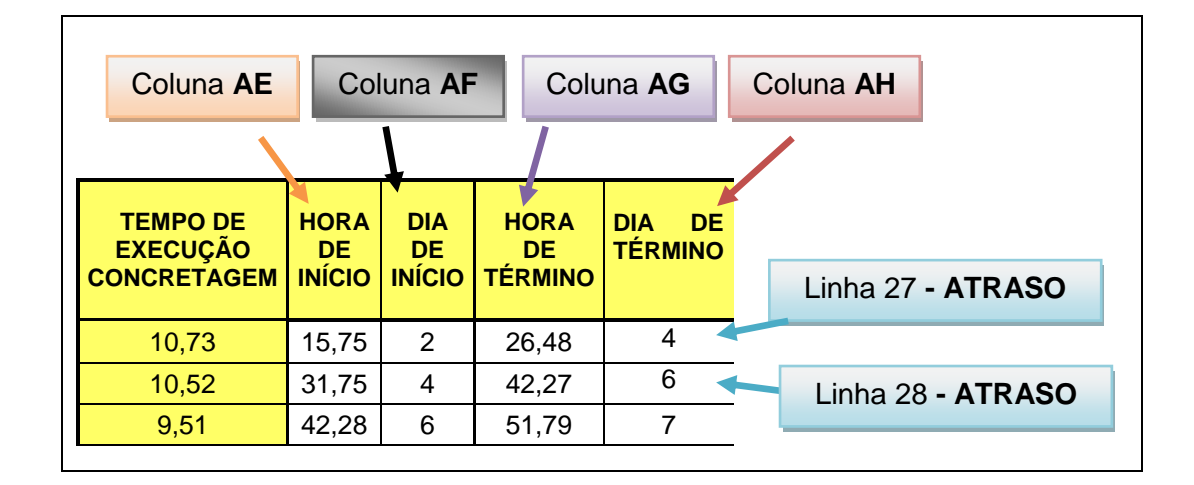

Quadro 3.19: Identificação das células na tabela. Colunas AE, AF, AG e AH.

Na seqüência, na célula AE28, a execução da concretagem apresenta a seguinte condição: AE28=MÁXIMO(T28;AG27)+0,01.

A função **MÁXIMO (núm1;núm2;...)** retorna o valor máximo de um conjunto de argumentos.

Sendo assim, o resultado fornecido será fruto da pesquisa entre o maior valor fornecido, o valor indicado como término da execução da armação (T28) no mesmo pavimento ou o valor indicado como término da execução da concretagem (AE27) no pavimento anterior. Isto porque não é possível iniciar a atividade de concretagem sem que a atividade de armação tenha terminado no mesmo pavimento e não é possível iniciar a atividade de concretagem sem que o pavimento anterior tenha sido encerrado.

O intervalo entre as células AE28 e AE62 seguirá a mesma lógica, logo, AE28=MÁXIMO(T28;AG27)+0,01, AE29=MÁXIMO(T29;AG28)+0,01 e assim sucessivamente até AE62=MÁXIMO(T62;AG61)+0,01.

**Coluna AF – Dia de Início:** Aponta o dia de início da atividade por pavimento. Está interligada às demais colunas pela mesma linha de pavimento, que se inicia na linha de número 27.

A célula AF27 está relacionada ao primeiro pavimento e seu valor é igual ao fornecido pela célula S28 (AF27=S28), pois não é possível iniciar a atividade de concretagem sem que a atividade de armação tenha terminado no mesmo pavimento.

As demais células, compreendidas no intervalo entre as células AF28 e AF62 obedecem à equação (19).

$$
AF28 = SE(AE28=R29;U28;(A127+1))
$$

(19)

A equação (19) determina que: se a hora de início de execução da atividade concretagem no pavimento 2 (AE28) for igual a hora de início da atividade armação no pavimento posterior (R29), retornar o dia de término da atividade armação (U28), caso contrário, se a hora de início de execução da atividade concretagem no pavimento 2 (AE28) for diferente da hora de início da atividade armação no pavimento posterior (R29), retornar o total de dias trabalhados (sem o resto) para atividade de concretagem.

Esta informação é extraída da coluna AI, que indica o dia de término da atividade no pavimento referenciado.

Analogamente, para a célula AF 62:

AF62 =SE(AE62=R63;U62;(AI61+1))

(20)

**Coluna AG – Hora de Término:** Aponta o horário de término da atividade por pavimento. Está interligada às demais colunas pela mesma linha de pavimento, que se inicia na linha de número 27.

A partir da célula AG27 até a célula AG62, se sucederá a soma do tempo de execução da concretagem (AD27) mais a hora de início da atividade (AE27). Isto quer dizer que a célula AG28 apresentará resultado igual a AD28+AE28, a célula AG29 apresentará resultado igual a AD29+AE29 e assim sucessivamente até a célula AG62=AD62+AE62.

**Coluna AH – Dia de Término:** Aponta o dia de término da atividade por pavimento. Está interligada às demais colunas pela mesma linha de pavimento, que se inicia na linha de número 27.

Como nos casos anteriores, a célula AH27 está relacionada ao primeiro pavimento e a mesma equação utilizada para o valor retornado se estenderá até a célula AH62.

O dia de término da execução da atividade por pavimento depende diretamente da duração do tempo de ciclo da atividade e para se obter informação deste indicador foram criadas mais duas colunas auxiliares, colunas AI e AJ, que permitem a obtenção direta de dados da simulação. A descrição destas colunas será feita em seqüência.

Sendo assim, a partir da célula AH27 seu resultado retornado será igual ao informado pela coluna AI, na mesma linha mais 1 (um) dia, pois trata-se do término da atividade. Logo, AH27=AI27+1, AH28=AI28+1 e assim sucessivamente até AH62=AI62+1.

3.3.4.3 Colunas AI e AJ – total de dias trabalhados (sem o resto), resto de 8 h

Sejam as variáveis de influência na determinação das colunas que seguem:

**Coluna AI – Total de Dias Trabalhados (sem o resto):** Esta coluna aponta o total de dias trabalhados na obra até o pavimento em referência, ou seja, aponta o resultado até o pavimento referente à linha que está sendo lido. Está interligada às demais colunas pela mesma linha de pavimento, que se inicia na linha de número 27.

O valor retornado na célula AI27 é igual ao truncamento do valor gerado pela divisão da hora de término da atividade pelo tempo de ciclo ideal desta, ou seja, AI27=TRUNCAR (AG27/\$E\$10).

A função **TRUNCAR(núm;núm\_dígitos)** trunca um número até um número inteiro removendo a parte decimal ou fracionária do número.

No exemplo do quadro 3.19 pode se observar na célula AG28 a hora de término da atividade como sendo 42,27 horas. Sabendo que o tempo de ciclo ideal da concretagem é de 8,00 horas, divide-se o valor que corresponde ao valor inteiro de cinco dias trabalhados mais 2,27 horas, que seria o resto.

Desta forma pode-se dizer no exemplo do quadro 3.19 que a execução de dois pavimentos de concretagem consumiu cinco dias trabalhados mais 2,27 horas do sexto dia de obra.

O valor retornado nas células das linhas 27 a 62 é baseado no mesmo tipo de fórmula: AI27=TRUNCAR (AG27/\$E\$10), AI28=TRUNCAR (AG28/\$E\$10) e assim sucessivamente até AI62=TRUNCAR (AG62/\$E\$10).

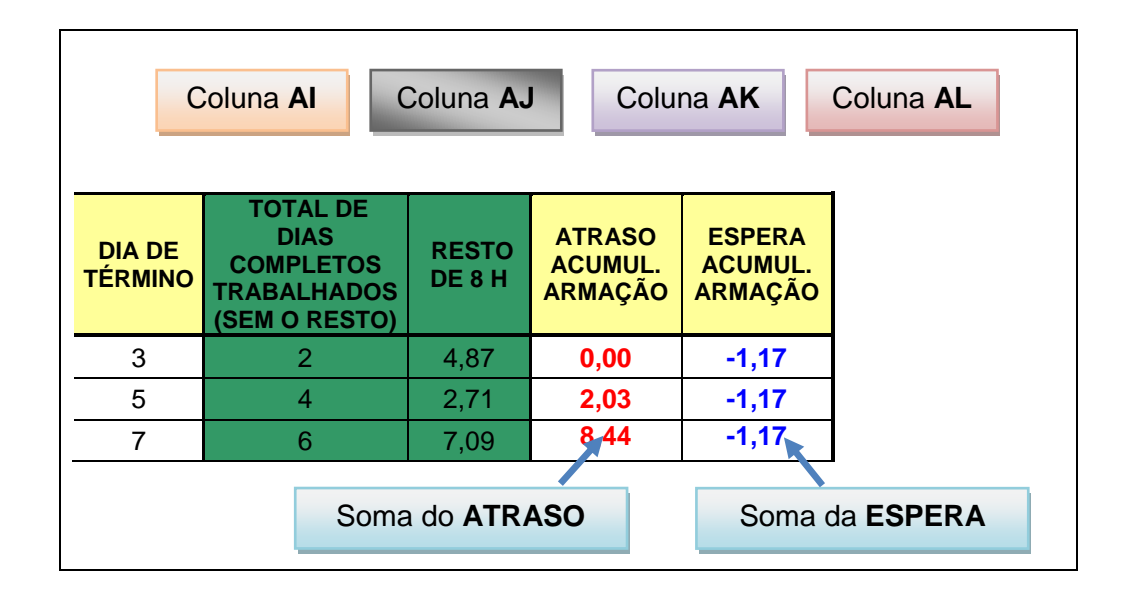

Quadro 3.20: Identificação das células na tabela. Colunas AI, AJ, AK e AL.

**Coluna AJ – Resto de 8 horas:** Esta coluna retorna o valor do resto omitido pela coluna AI ligado diretamente a linha correspondente. O valor retornado na célula AJ27 obedece a função MOD(num;divisor). A função **MOD(num;divisor)** retorna o resto da divisão após um número ter sido dividido pelo divisor. Desta maneira a célula AJ27=(MOD(AG27;\$E\$10)), a célula AJ28=(MOD(AG28;\$E\$10)) e assim sucessivamente até a célula

AJ62=(MOD(AG62;\$E\$10)).

3.3.4.4 Colunas AK e AL – atraso acumulado concretagem e espera acumulada concretagem

As colunas AK e AL são indicadores da ocorrência de atrasos e esperas, é possível observar o valor acumulado linha após linha.

Os valores de atrasos são representados por valores positivos em negrito na cor azul e os valores referentes às esperas são representados por valores negativos em negrito pela cor vermelha.

Representar valores negativos para o acúmulo de esperas significa que estas horas de desperdício geradas foram subtraídas do tempo de execução das atividades por pavimento. Significa que foi possível "adiantar" a frente de serviço decorrente de um índice de produtividade mais alto.

Representar valores positivos para o acúmulo de atrasos significa que estas horas de desperdício geradas foram adicionadas ao tempo de execução das atividades por pavimento. Significa que houve um atraso na frente de serviço decorrente de um índice de produtividade mais baixo.

Ambas as colunas estão relacionadas ao tempo de execução da concretagem (coluna AD) e o tempo de ciclo ideal concretagem (célula \$E\$10), estando condicionadas a uma simples relação: o tempo de execução da atividade concretagem (coluna AD) foi maior que o tempo de ciclo ideal estabelecido para a atividade concretagem (célula \$E\$10)?

**Coluna AK – Atraso Acumulado Concretagem:** Esta coluna retorna o valor do atraso acumulado pelo tempo de execução da concretagem. A célula AD27 é singular, pois caso ocorra espera no dia 1 de trabalho (primeiro dia) o valor retornado deverá ser zero, uma vez que não há atraso acumulado.

Neste caso:

AK27 =SE(AD27>\$E\$10;AD27-\$E\$10;0)

(21)

A equação (21) determina que: se o tempo de execução da atividade no pavimento 1 (AD27) for maior que o tempo de ciclo ideal (\$E\$10), retornar o valor correspondente ao tempo de ciclo ideal menos o tempo de execução da atividade no pavimento (AD27-\$E\$10), caso contrário, se o tempo de execução da atividade no pavimento 1 (AD27) for menor que o tempo de ciclo ideal (\$E\$10), retornar 0 (zero).

As demais células, compreendidas no intervalo entre as células AK28 e AK62 obedecem à equação (22).

```
AK28 =SE(AD28>$E$10;AK27+(AD28-$E$10);AK27)
```
(22)

A equação (22) determina que: se o tempo de execução da atividade no pavimento (AD28) for maior que o tempo de ciclo ideal (\$E\$10), retornar o valor correspondente à soma do valor acumulado na execução do pavimento anterior mais o tempo de ciclo ideal menos o tempo de execução da atividade no pavimento (AK 27+(AD28-\$E\$10)), caso contrário, se o tempo de execução da atividade no pavimento (AD28) for menor que o tempo de ciclo ideal (\$E\$10), retornar o valor acumulado na execução do pavimento anterior (AK27).

A equação (23) mostra o resultado esperado para o pavimento 36 (célula AK62):

$$
AK62 = SE(AD62 > $E$10;AK61 + (AD62 - $E$10);AK61)
$$

(23)

**Coluna AL – Espera Acumulada Concretagem***:* Esta coluna retorna o valor da Espera acumulada pelo tempo de execução da concretagem.

A célula AL27 é singular, pois caso ocorra atraso no dia 1 de trabalho (primeiro dia) o valor retornado deverá ser zero, uma vez que não há espera acumulada.

Neste caso:

AL27 =SE(AD27<\$E\$10;AD27-\$E\$10;0)

(24)

A equação (24) determina que: se o tempo de execução da atividade no pavimento 1 (AD27) for menor que o tempo de ciclo ideal (\$E\$10), retornar o valor correspondente ao tempo de ciclo ideal menos o tempo de execução da atividade no pavimento (AD27-\$E\$10), caso contrário, se o tempo de execução da atividade no pavimento 1 (AD27) for maior que o tempo de ciclo ideal (\$E\$10), retornar 0 (zero).

As demais células, compreendidas no intervalo entre as células AL28 e AL62 obedecem à equação (25).

```
AL28 =SE(AD28>$E$10;AL27+(AD28-$E$10);AL27)
```
(25)

A equação (25) determina que: se o tempo de execução da atividade no pavimento (AD28) for menor que o tempo de ciclo ideal (\$E\$10), retornar o valor correspondente à soma do valor acumulado na execução do pavimento anterior mais o tempo de ciclo ideal menos o tempo de execução da atividade no pavimento (AL 27+(AD28-\$E\$10)), caso contrário, se o tempo de execução da atividade no pavimento (AD28) for menor que o tempo de ciclo ideal (\$E\$10), retornar o valor acumulado na execução do pavimento anterior (AL27).

A equação (26) mostra o resultado esperado para o pavimento 36 (célula AL62):

```
AL62 =SE(AD62>$E$10;AL61+(AD62-$E$10);AL61)
```
(26)

# 3.3.5Colunas AN e AO – linha 27 a linha 62: atraso acumulado total e espera acumulada total

As colunas AN e AO retornam o valor do saldo acumulado de atrasos ou esperas para o pavimento a que está associado (na mesma linha).

**Coluna AN – Atraso Acumulado Total:** Esta coluna aponta o acumulo de atraso durante a obra entre a Atividade 2 e a Atividade 3. Representa o somatório das colunas AA (Atraso acumulado armação) e AK (Atraso acumulado concretagem).

Seja AN27=AA27+AK27, AN28=AA28+AK28 e assim sucessivamente até a célula AN62=AA62+AK62.

**Coluna AO – Espera Acumulada Total:** Esta coluna aponta o acumulo de espera durante a obra entre a Atividade 2 e a Atividade 3. Representa o somatório das colunas AB (Espera acumulada armação) e AL (Espera acumulada concretagem).

Seja AO27=AB27+AL27, AO28=AB28+AL28 e assim sucessivamente até a célula AO62=AB62+AL62.

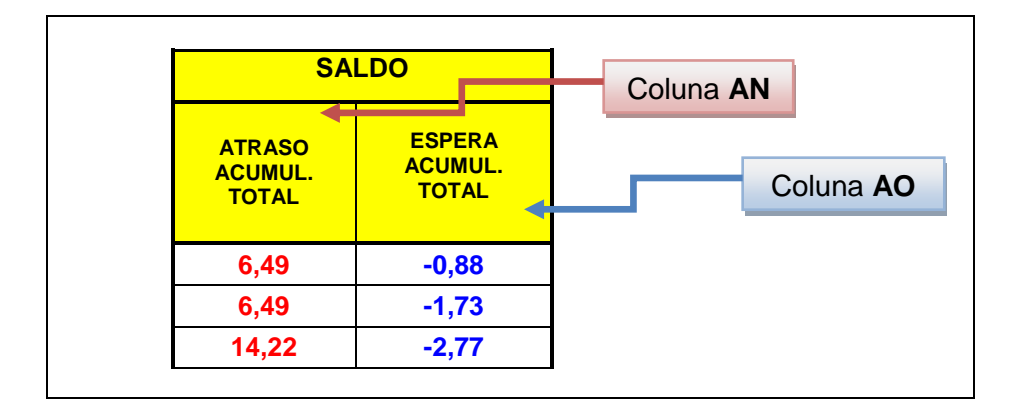

Quadro 3.21: Saldo: atraso acumulado total e espera acumulada total.

A tabela elaborada pode ser visualizada em sua totalidade no Anexo A, onde é contemplada a simultaneidade das três atividades propostas, assim como a visualização dos gráficos pertinentes à produtividade das atividades relacionadas neste estudo.